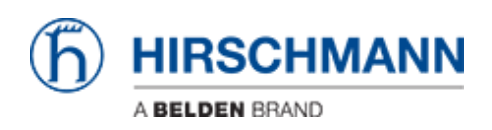

**[Base de conocimiento](https://hirschmann-support.belden.com/es-ES/kb) > [Products](https://hirschmann-support.belden.com/es-ES/kb/products) > [HiMobile](https://hirschmann-support.belden.com/es-ES/kb/himobile) >** [How can I use HiMobile to access Industrial](https://hirschmann-support.belden.com/es-ES/kb/articles/how-can-i-use-himobile-to-access-industrial-hivision-outside-of-my-local-wifi-network-e-g-on-r) [HiVision outside of my local Wifi network, e.g. on remote sites?](https://hirschmann-support.belden.com/es-ES/kb/articles/how-can-i-use-himobile-to-access-industrial-hivision-outside-of-my-local-wifi-network-e-g-on-r)

## How can I use HiMobile to access Industrial HiVision outside of my local Wifi network, e.g. on remote sites?

- 2018-02-09 - [HiMobile](https://hirschmann-support.belden.com/es-ES/kb/himobile)

The full feature set of HiMobile is only available, if the device running HiMobile can access the Industrial HiVision webserver. If you are on a remote site with only cellular connection (or other Wifi granting internet access) available, you can still access your Industrial HiVision webserver using a VPN connection. If your VPN grants you access to the machine running the Industrial HiVision services as the local Wifi used for setup does, you can establish a VPN connection with your cell phone, then start the HiMobile app and connect to the server.

Please note: HiMobile needs some bandwith to work smoothly, it can lead to issues if the cellular connection is not fast enough.